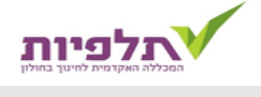

# לקראת צפייה- איך מכינים שיעור ראוי?

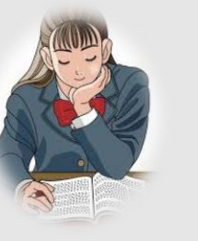

• [לימוד נושא השיעור והכנת מערך](#page-1-0)

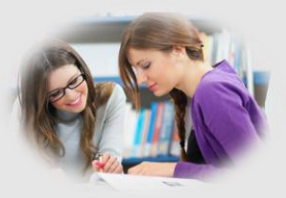

• [שיחה מקדימה עם המורה החונך](#page-2-0)

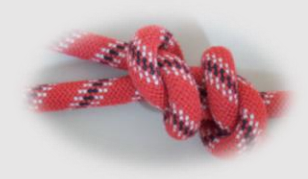

• [קישורים חשובים](#page-3-0)

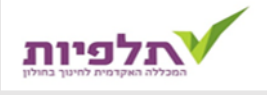

## לימוד נושא השיעור והכנת מערך

- **.1 עיינו [בתיק תכניות הלימודים](https://edu.gov.il/special/Curriculum/Pages/hp.aspx)** של משרד החינוך ווודאו:
	- שנושא השיעור תואם את דרישות משרד החינוך.
	- שמטרות השיעור: ידע, מיומנויות, וערכים ברורות לי כמורה.
- **.2 למדו ברמת בוגר** את נושא היחידה והשתמשו בחומרי הלמידה המוצעים [בתיק](https://edu.gov.il/special/Curriculum/Pages/hp.aspx)  [תכניות הלימודים.](https://edu.gov.il/special/Curriculum/Pages/hp.aspx)
	- **.3 סכמו בקצרה את תוכן היחידה** ברמת בוגר.
		- **.4 הכינו מערך שיעור** ובו:
			- **נושא** השיעור
	- **מטרות** ההוראה ברמה אופרטיבית )ידע מיומנויות וערכים (
- **מהלך השיעור** -תיאור חלקי השיעור, הקניה , התנסות, הערכה, וסיכום. שד"ד- )שיקול דעת דידקטי( בבחירת השיטות ומתודות ההוראה, התייחסות לשונות.
	- **מקורות ביבליוגרפים**.
	- **אפשר להעזר במערכי שיעור [לחצו כאן](https://www.kanlomdim.co.il/%D7%97%D7%95%D7%9E%D7%A8%D7%99-%D7%9C%D7%99%D7%9E%D7%95%D7%93/%D7%A7%D7%98%D7%92%D7%95%D7%A8%D7%99%D7%94/%D7%9E%D7%A2%D7%A8%D7%9B%D7%99-%D7%A9%D7%99%D7%A2%D7%95%D7%A8)**

<span id="page-1-0"></span>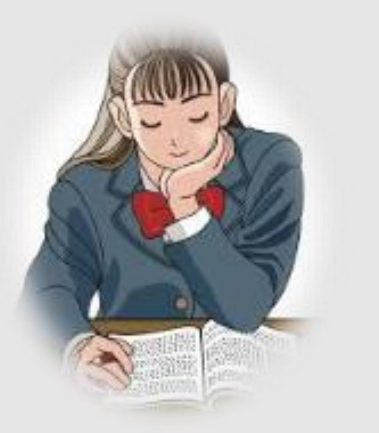

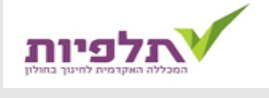

<span id="page-2-0"></span>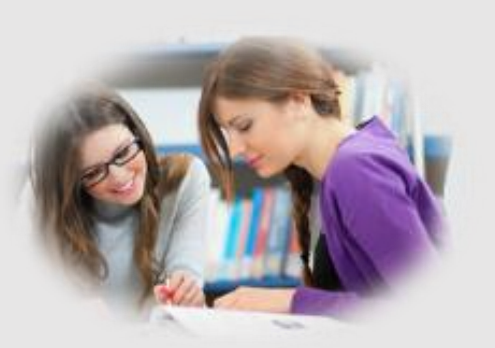

### שיחה מקדימה עם המורה החונך

- **קיימו** עם החונך **שיח להפגת מתחים** ויצירה אווירה ראויה לקראת הצפייה.
	- **הציגו** לחונך את מערך השיעור **ושמעו את חוות דעתו**.
	- **התאימו** את השיעור **למפות הממדים** של משרד החינוך.
		- מפת מימדים [להערכת מורים ומורות](https://stagkal.co.il/wp-content/uploads/2023/12/%D7%9E%D7%A4%D7%AA-%D7%9E%D7%9E%D7%93%D7%99%D7%9D-%D7%9C%D7%9E%D7%95%D7%A8%D7%99%D7%9D-%D7%95%D7%9E%D7%95%D7%A8%D7%95%D7%AA.pdf)
- מפת מידדים [להערכת עובדות הוראה בגיל הרך, גננת בחינוך הרגיל והמיוחד: מנהלת גן, גננת שילוב וגננת עמיתה](https://stagkal.co.il/wp-content/uploads/2023/12/%D7%9E%D7%A4%D7%AA-%D7%9E%D7%9E%D7%93%D7%99%D7%9D-%D7%A2-%D7%94%D7%95%D7%A8%D7%90%D7%94-%D7%92%D7%99%D7%9C-%D7%94%D7%A8%D7%9A-%D7%92%D7%A0%D7%A0%D7%95%D7%AA-%D7%A8%D7%92%D7%99%D7%9C-%D7%95%D7%97%D7%A0%D7%9E-%D7%A9%D7%99%D7%9C%D7%95%D7%91-%D7%95%D7%A2%D7%9E%D7%99%D7%AA%D7%94.pdf)
	- מפת מימדים [להערכת](https://stagkal.co.il/wp-content/uploads/2023/12/%D7%9E%D7%A4%D7%AA-%D7%9E%D7%99%D7%9E%D7%93%D7%99%D7%9D-%D7%91%D7%A2%D7%A8%D7%91%D7%99%D7%AA.pdf) מורים בשפה הערבית
		- למפות [מימדים](https://stagkal.co.il/%D7%98%D7%A4%D7%A1%D7%99%D7%9D-%D7%95%D7%A7%D7%99%D7%A9%D7%95%D7%A8%D7%99%D7%9D/#2) נוספות לחצו כאן
	- **התייחסו** לטופס [דו"ח מלווה צפייה בשיעור](https://stagkal.co.il/wp-content/uploads/2019/03/%D7%93%D7%95%D7%97-%D7%9E%D7%9C%D7%95%D7%95%D7%94-%D7%A6%D7%A4%D7%99%D7%94-PDF.pdf)
	- **מסרו לחונך** את טופס מערך השיעור המתוקן ומסרו **העתק למנהל** ביה"ס.

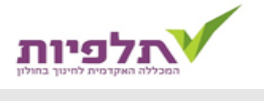

<span id="page-3-0"></span>

### קישורים חשובים

• [איך לבנות שיעור מעולה ב6-](https://www.edunow.org.il/edunow-media-story-151529) שלבים

• [תיק תכניות לימודים משרד החינוך](https://edu.gov.il/special/Curriculum/Pages/hp.aspx)

• סטאז'קל – [אתר מלווה לשנת ההתמחות](https://stagkal.co.il/)

• הבית של החונכים- [אתר הדרכה למורה החונך](https://stagkal.co.il/%d7%94%d7%91%d7%99%d7%aa-%d7%a9%d7%9c-%d7%94%d7%97%d7%95%d7%a0%d7%9b%d7%99%d7%9d/)